# **5. Examples of Specs and Code**

This handout is a supplement for the first two lectures. It contains several example specs and code, all written using Spec.

Section 1 contains a spec for sorting a sequence. Section 2 contains two specs and one code for searching for an element in a sequence. Section 3 contains specs for a read/write memory. Sections 4 and 5 contain code for a read/write memory based on caching and hashing, respectively. Finally, Section 6 contains code based on replicated copies.

## **1. Sorting**

The following spec describes the behavior required of a program that sorts sets of some type  $T$ with a  $">="$  comparison method. We do not assume that  $"<="$  is antisymmetric; in other words, we can have  $t_1 \leq t_2$  and  $t_2 \leq t_1$  without having  $t_1 = t_2$ , so that " $\leq t_1$ " is not enough to distinguish values of T. For instance, T might be the record type [name:String, salary: Int] with  $v_{\text{S}} = v$  comparison of the salary field. Several T's can have different names but the same salary.

TYPE S = SET T  $Q =$  SEQ T APROC Sort $(s)$  ->  $0 = \leq$ VAR q | (ALL t | s.count(t) = q.count(t)) / \ Sorted(q) => RET q >>

This spec uses the auxiliary function Sorted, defined as follows.

FUNC Sorted(q) -> Bool = RET (ALL i :IN q.dom -  $\{0\}$  | q(i-1) <= q(i))

If we made Sort a FUNC rather than a PROC, what would be wrong?1 What could we change to make it a FUNC?

### We could have written this more concisely as

```
APROC Sort(s) -> 0 =<< VAR q : IN a.perms | Sorted(q) => RET q >>
```
using the perms method for sets that returns a set of sequences that contains all the possible permutations of the set.

## **2. Searching**

#### *Search spec*

We begin with a spec for a procedure to search an array for a given element. Again, this is an APROC rather than a FUNC because there can be several allowable results for the same inputs.

```
APROC Search(q, t) -> Int RAISES \{NotFound\} =
      \langle IF VAR i: Int | (0 \langle = i \rangle \setminus i \langle q.size / \setminus q(i) = t) => RET i
           [*] RAISE NotFound 
          FT >>
```
Or, equivalently but slightly more concisely:

```
APROC Search(q, t) -> Int RAISES {NotFound} =
    \lt\lt IF VAR i :IN q.dom | q(i) = t => RET i [*] RAISE NotFound FI >>
```
#### *Sequential search code*

Here is code for the Search spec given above. It uses sequential search, starting at the first element of the input sequence.

$$
\text{APROC SegSearch}(q, t) \rightarrow \text{Int RAISES} \{\text{NotFound} \} = \langle \langle \text{VAR} \ i := 0 | \text{Do} \ i < q.size = \rangle \text{ IF } q(i) = t \Rightarrow \text{RET} i \left[ \frac{\dagger}{1} \ i + := 1 \right] \text{FI } \boxed{0D}; \text{ RAISE NotFound} \rangle
$$

*Alternative search spec* 

Some searching algorithms, for example, binary search, assume that the input argument sequence is sorted. Such algorithms require a different spec, one that expresses this requirement.

```
APROC Search1(q, t) -> Int RAISES \{NotFound\} = <<
    IF \sim Sorted(q) \Rightarrow HAVOC[*] VAR i : IN q.dom | q(i) = t => RET i
     [*] RAISE NotFound 
    FI >>
```
You might consider writing the spec to raise an exception when the array is not sorted:

```
APROC Search2(q, t) -> Int RAISES {NotFound, NotSorted} = <<
    IF ~Sorted(q) => RAISE NotSorted 
    ...
```
This is not a good idea. The whole point of binary search is to obtain O(log *n*) time performance (for a sorted input sequence). But any code for the  $Search2$  spec requires an  $O(n)$  check, even for a sorted input sequence, in order to verify that the input sequence is in fact sorted.

This is a simple but instructive example of the difference between defensive programming and efficiency. If Search were part of an operating system interface, it would be intolerable to have HAVOC as a possible transition, because the operating system is not supposed to go off the deep end no matter how it is called (though it might be OK to return the wrong answer if the input isn't sorted; what would that spec be?). On the other hand, the efficiency of a program often depends on assumptions that one part of it makes about another, and it's appropriate to express such an assumption in a spec by saying that you get HAVOC if it is violated. We don't care to be more specific about what happens because we intend to ensure that it doesn't happen. Obviously a program written in this style will be more prone to undetected or obscure errors than one that checks the assumptions, as well as more efficient.

<sup>&</sup>lt;sup>1</sup> Hint: a FUNC can't have side effects and must be deterministic (return the same value for the same arguments).

## **3. Read/write memory**

The simplest form of read/write memory is a single read/write register, say of type  $\nu$  (for value), with arbitrary initial value. The following Spec module describes this:

**MODULE Register [V]** EXPORT Read, Write =

VAR m: V  $\sim$  VAR m: V

```
APROC Read() \rightarrow V = \ll RET m \ggAPROC Write(m) = << m := v >>
```
END Register

Now we give a spec for a simple addressable memory with elements of type V. This is like a collection of read/write registers, one for each address in a set A. In other words, it's a function from addresses to data values. For variety, we include new Reset and Swap operations in addition to Read and Write.

**MODULE Memory [A, V]** EXPORT Read, Write, Reset, Swap =

TYPE  $M = \overline{A} \rightarrow V$ VAR  $m := Int()$ 

APROC Init() ->  $M = \langle$  VAR m' | (ALL a | m'!a) => RET m' >> % Choose an arbitrary function that is defined everywhere.

FUNC Read(a) ->  $V = \langle \times$  RET  $m(a)$  >> APROC Write(a, v) =  $\langle \times \text{m(a)} \rangle$  := v >>

APROC Reset (v) = << m :=  $M$ {\* -> v} >> % Set all memory locations to <sup>v</sup>.

APROC Swap(a, v) -> V = << VAR v' := m(a) | m(a) := v; RET v' >>

% Set location a to the input value and return the previous value.

END Memory

The next three sections describe code for Memory.

## **4. Write-back cache code**

Our first code is based on two memory mappings, a main memory m and a *write-back cache* <sup>c</sup>. The code maintains the invariant that the number of addresses at which  $\epsilon$  is defined is constant. A real cache would probably maintain a weaker invariant, perhaps bounding the number of addresses at which c is defined.

**MODULE WBCache** [A, V] EXPORT Read, Write, Reset, Swap = % implements Memory

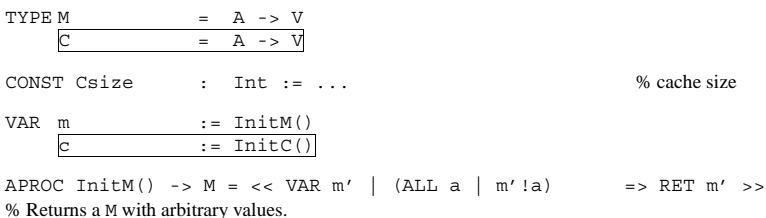

APROC InitC() -> C = << VAR c' | c'.dom.size = CSize => RET c' >> % Returns a C that has exactly CSize entries defined, with arbitrary values.

APROC Read(a) -> V = <<  $\text{Load}(a)$ ; RET c(a) >> APROC Write(a, v) = <<  $\overline{IF \sim c!a}$  => FlushOne() [\*] SKIP FI; c(a) := v >> % Makes room in the cache if necessary, then writes to the cache.

APROC Reset  $(v) = \langle \cdot, \cdot, \cdot \rangle$  % exercise for the reader

APROC Swap(a, v) -> V = << VAR v' |  $\overline{\text{Load}(a)}$ ; v' := c(a); c(a) := v; RET v' >>

#### **% Internal procedures.**

APROC Load(a) =  $\langle$  IF  $\sim$  c!a => FlushOne(); c(a) := m(a) [\*] SKIP FI >> % Ensures that address a appears in the cache.

 $APROC$  FlushOne $() =$ 

% Removes one (arbitrary) address from the cache, writing the data value back to main memory if necessary. << VAR a | c!a => IF Dirty(a) => m(a) := c(a) [\*] SKIP FI; c := c{a -> } >>

FUNC Dirty(a) -> Bool = RET c!a /\ c(a) # m(a) % Returns true if the cache is more up-to-date than the main memory.

#### END WBCache

The following Spec function is an abstraction function mapping a state of the WBCache module to a state of the Memory module. It's written to live inside the module. It says that the contents of location a is  $c(a)$  if a is in the cache, and  $m(a)$  otherwise.

FUNC AF() -> M = RET (\ a | c!a => c(a) [\*] m(a) )

## **5. Hash table code**

Our second code for Memory uses a hash table for the representation. It is different enough from the spec that it wouldn't be helpful to highlight the changes.

**MODULE HashMemory** [A WITH {hf: A->Int}, V] EXPORT Read, Write, Reset, Swap = % Implements Memory.

% The module expects that the hash function A.hf is total and that its range is 0 .. n for some <sup>n</sup>.

```
TYPE Pair = [a, v]B = SEO Pair \% Bucket in hash table
   HashT = SEO B
VAR m := B\{\}.fill(A.hf.rng.max) % Memory hash table; initially empty
   default : V \% arbitrary default value
APROC Read(a) -> V = << VAR b := m(a.hf), i: Int |
   i := FindEntry(a, b) EXCEPT NotFound => RET default ; RET b(i) . v >
```
APROC Write(a, v) = << VAR b := DeleteEntry(a, m(a.hf)) |  $m(a.hf) := b + {Pair{a, v}} >$ 

APROC Reset(v) =  $\langle x \rangle$  =  $\langle x \rangle$  =  $B\{\}$ . fill(nb); default := v >>

APROC Swap(a, v) -> V = << VAR v' | v' := Read(a); Write(a, v); RET v' >>

#### **% Internal procedures.**

```
APROC FindEntry(a, b) \rightarrow Int RAISES (NotFound) =
% If a appears in a pair in b, returns the index of some pair containing a; otherwise raises NotFound. 
     << VAR i :IN b.dom | b(i).a = a => RET i [*] RAISE NotFound >>
```

```
APROC DeleteEntry(a, b) -> B << VAR i: Int | 
% Removes some pair with address a from b, if any exists.
     i := FindEntry(a, b) EXCEPT NotFound => RET b;
     RET b.\text{sub}(0, i-1) + b.\text{sub}(i+1, b.\text{size-1}) >>
```
END HashMemory

Note that FindEntry and DeleteEntry are APROCs because they are not deterministic when given arbitrary <sup>b</sup> arguments.

The following is a key invariant that holds between invocations of the operations of HashMemory:

```
FUNC Inv() \rightarrow Bool = RET( m.size = A.hf.rng.max 
    /\ (ALL i : IN m.dom, p : IN m(i).rng | p.a.hf = i)/\ (ALL a | { j : IN m(a.hf).dom | m(a.hf)(j).a = a }.size \le 1) )
    /\ (ALL a | { p :IN m(a.hf) | p.a = a }.size <= 1) )
```
This says that the hash function maps all addresses to actual buckets, that a pair containing address a appears only in the bucket at index  $a \cdot hf$  in m, and that at most one pair for an address appears in the bucket for that address. Note that these conditions imply that in any reachable state of HashMemory, each address appears in at most one pair in the entire memory.

The following Spec function is an abstraction function between states of the HashMemory module and states of the Memory module:

```
FUNC AF() \rightarrow M = RET(LAMBDA(a) -> V =
          IF VAR i :IN m.dom, p :IN m(i).rng | p.a = a \Rightarrow RET p.v[*] RET default 
          FI)
```
That is, the data value for address a is any value associated with address a in the hash table; if there is none, the data value is the default value. Spec says that a function is undefined at an argument if its body can yield more than one result value. The invariants given above ensure that the LAMBDA is actually single-valued for all the reachable states of HashMemory.

Of course HashMemory is not fully detailed code. Its main deficiency is that it doesn't explain how to maintain the variable-length bucket sequences, which is usually done with a linked list. However, the code does capture all the essential details.

## **6. Replicated memory**

Our final code is based on some number  $k \geq 1$  of copies of each memory location. Initially, all copies have the same default value. A Write operation only modifies an arbitrary *majority* of the copies. A Read reads an arbitrary majority, and selects and returns the most recent of the values it sees. In order to allow the Read to determine which value is the most recent, each Write records not only its value, but also a sequence number. The crucial property of a majority is that any two majorities have a non-empty intersection; this ensures that a read will see at least one copy written by the most recent write.

For simplicity, we just show the module for a single read/write register. The constant <sup>k</sup> determines the number of copies.

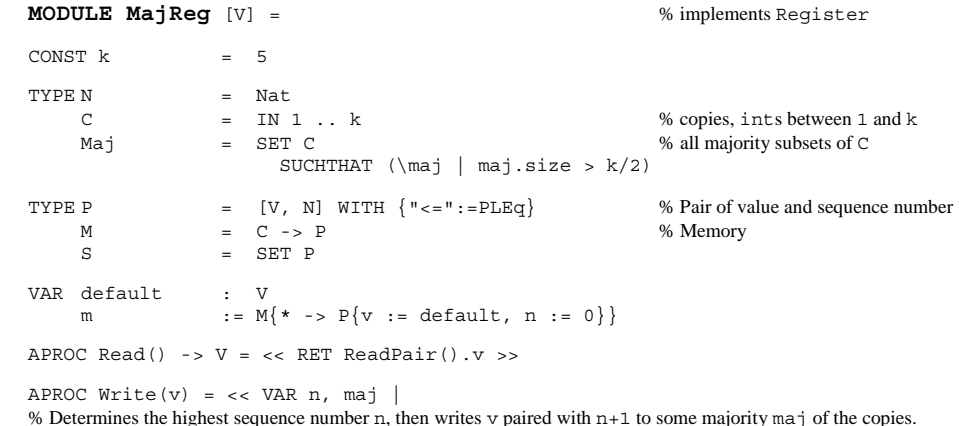

% Determines the highest sequence number <sup>n</sup>, then writes v paired with n+1 to some majority maj of the copies.  $n := \text{ReadPair}() \cdot n$ ;

DO VAR j : IN maj | m(j).n # n+1 => m(j) :=  $P\{v : = v, n : = n+1\}$  OD >>

.

#### **% Internal procedures.**

```
APROC ReadPair() -> P = \langle \times \text{ VAR} \rangle = ReadMaj() |
% Returns a pair with the largest sequence number from some majority of the copies.
      VAR p : IN s | p.n = s.max.n \Rightarrow RET p \Rightarrow
```
APROC ReadMaj () -> S = << VAR maj | RET  $\{ c : IN \text{ maj} \mid \text{m}(c) \}$  >> % Returns the set of pairs belonging to some majority of the copies.

FUNC PLeq $(p1, p2)$  = RET  $p1.n \leq p2.n$ 

END MajReg

We could have written the body of ReadPair as

 $<<$  VAR  $s :=$  ReadMaj() | RET  $s$ . max >> except that max always returns the same maximal p from the same s, whereas the VAR in ReadPair chooses one non-deterministically.

The following is a key invariant for MajReg.

FUNC  $Inv(m: M) \rightarrow Bool = RET$ (ALL  $p$  :IN m.rng,  $p'$  :IN m.rng |  $p.n = p'.n == p.v = p'.v$ ) /\  $(EXISTS \text{ maj } | (ALL c : IN \text{ maj}, p : IN \text{ m.rng } | m(c).n >= p.n)))$ 

The first conjunct says that any two pairs having the same sequence number also have the same data. The second conjunct says that the highest sequence number appears in some majority of the copies.

The following Spec function is an abstraction function between states of the MajReg module and states of the Register module.

FUNC AF $() \rightarrow V = RET \ m.rnq.max.v$ 

That is, the abstract register data value is the data component of a copy with the highest sequence number. Again, because of the invariants, there is only one  $p \cdot v$  that will be returned.